## SAP ABAP table TCACS OAWLM T {FOA: Executable Methods of Worklist, Value Table}

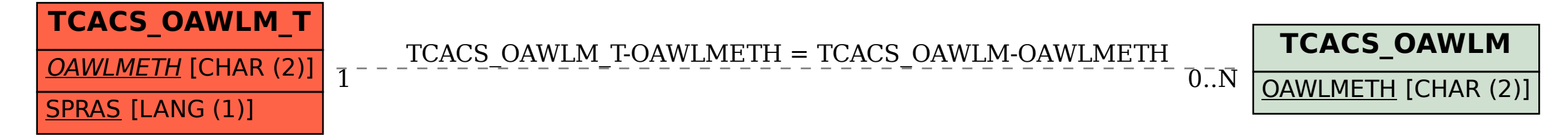